• In insertion sort, the idea of the algorithm is to build your sorted array in place, shifting elements out of the way if necessary to make room as you go.

#### In pseudocode:

- Call the first element of the array "sorted."
- Repeat until all elements are sorted:
	- Look at the next unsorted element. Insert into the "sorted" portion by shifting the requisite number of elements.

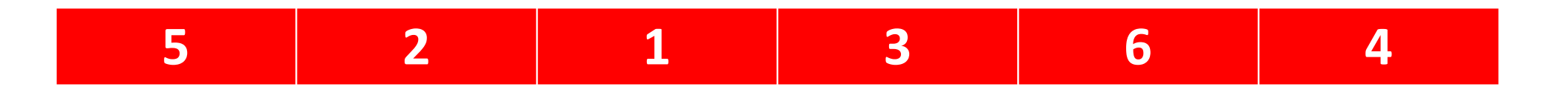

#### In pseudocode:

Call the first element of the array "sorted."

Repeat until all elements are sorted:

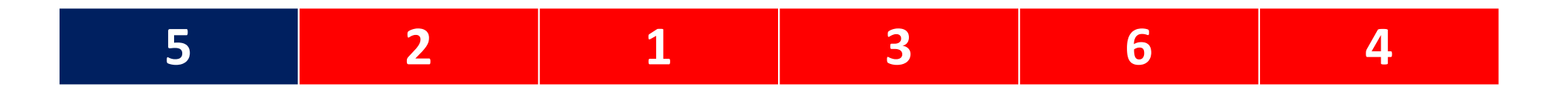

#### In pseudocode:

Call the first element of the array "sorted."

Repeat until all elements are sorted:

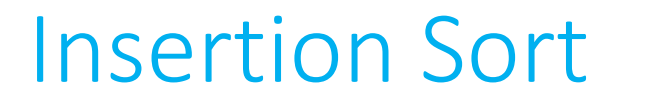

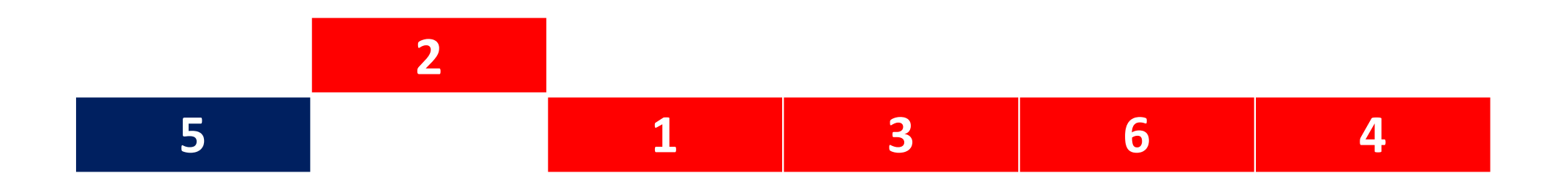

#### In pseudocode:

Call the first element of the array "sorted."

Repeat until all elements are sorted:

# **2<sup>2</sup> <sup>5</sup> <sup>1</sup> <sup>3</sup> <sup>6</sup> <sup>4</sup>**

#### In pseudocode:

Call the first element of the array "sorted."

Repeat until all elements are sorted:

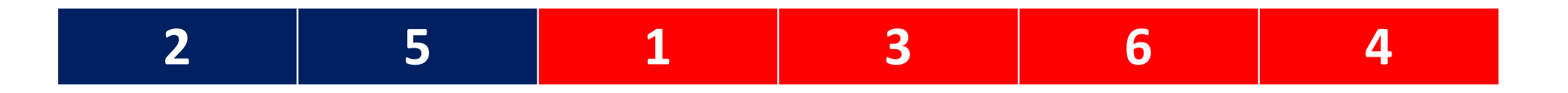

#### In pseudocode:

Call the first element of the array "sorted."

Repeat until all elements are sorted:

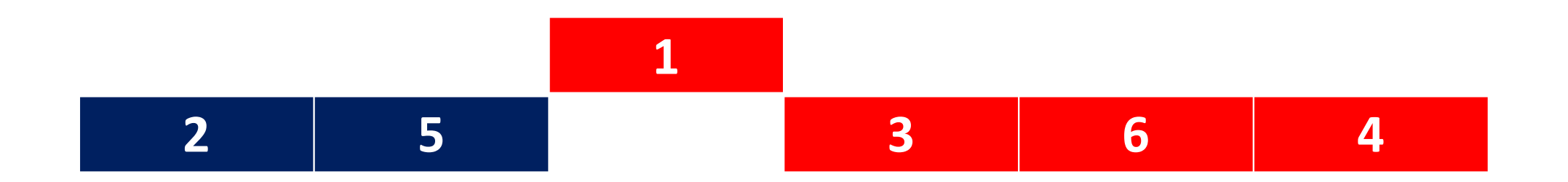

#### In pseudocode:

Call the first element of the array "sorted."

Repeat until all elements are sorted:

# **<sup>2</sup> <sup>1</sup><sup>2</sup> <sup>2</sup> <sup>5</sup> <sup>3</sup> <sup>6</sup> <sup>4</sup>**

#### In pseudocode:

Call the first element of the array "sorted."

Repeat until all elements are sorted:

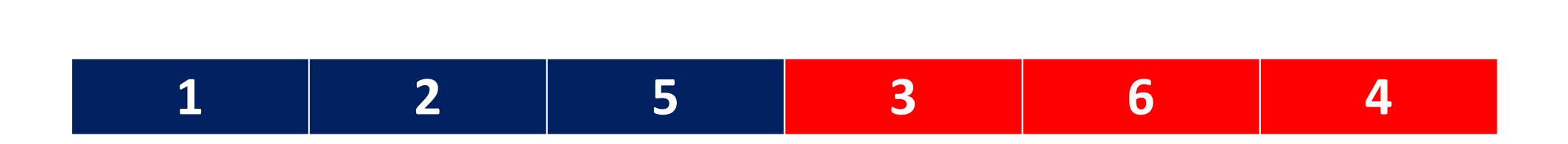

#### In pseudocode:

Call the first element of the array "sorted."

Repeat until all elements are sorted:

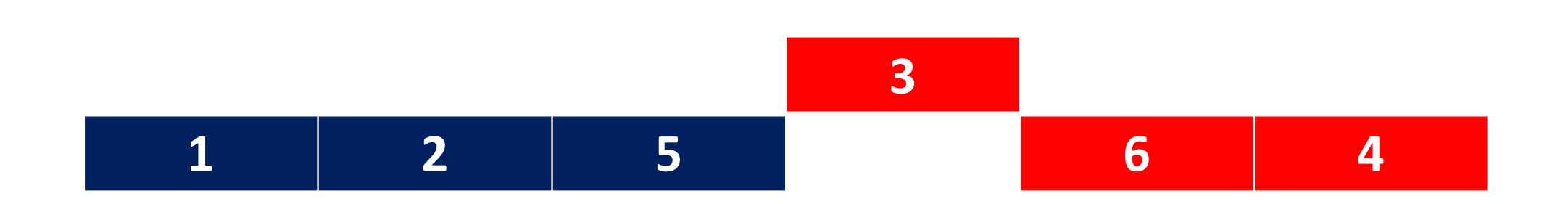

#### In pseudocode:

Call the first element of the array "sorted."

Repeat until all elements are sorted:

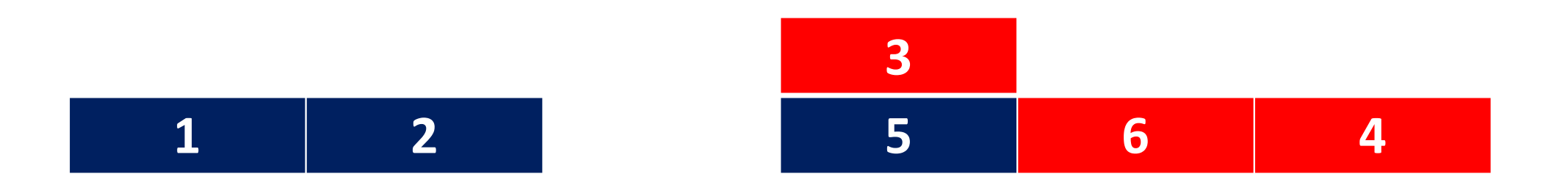

#### In pseudocode:

Call the first element of the array "sorted."

Repeat until all elements are sorted:

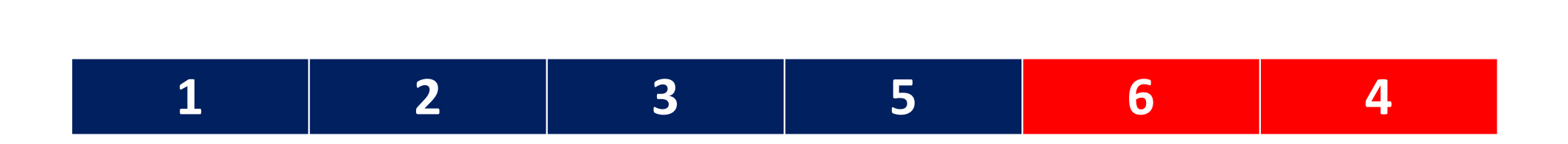

#### In pseudocode:

Call the first element of the array "sorted."

Repeat until all elements are sorted:

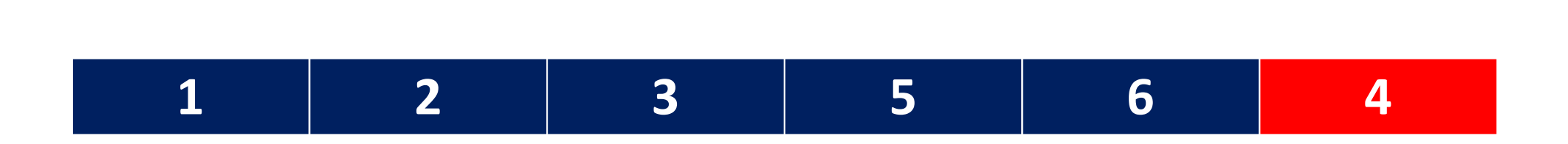

#### In pseudocode:

Call the first element of the array "sorted."

Repeat until all elements are sorted:

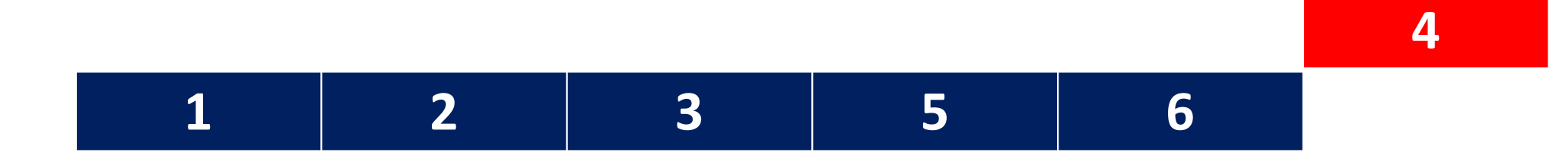

#### In pseudocode:

Call the first element of the array "sorted."

Repeat until all elements are sorted:

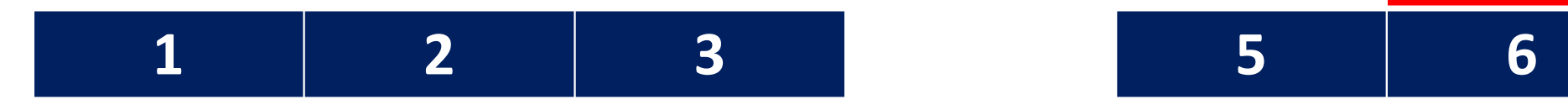

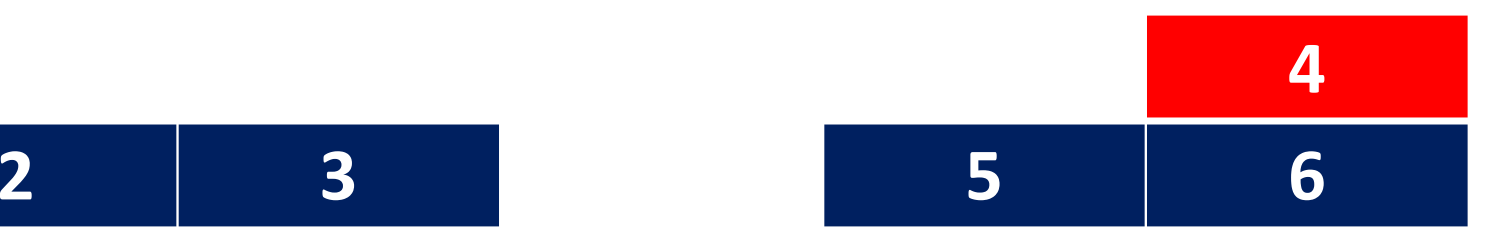

#### In pseudocode:

Call the first element of the array "sorted."

Repeat until all elements are sorted:

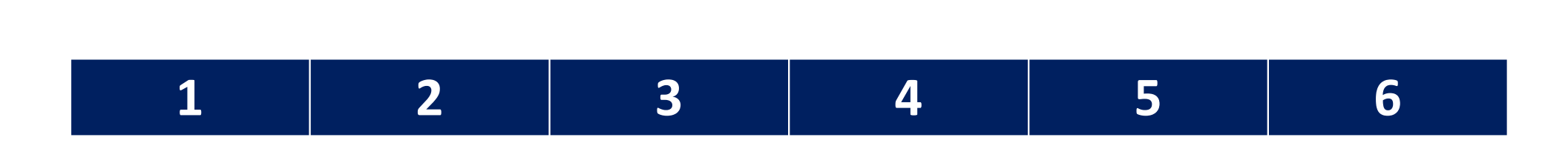

#### In pseudocode:

Call the first element of the array "sorted."

Repeat until all elements are sorted:

- **Worst-case scenario**: The array is in reverse order; we have to shift each of the *n* elements *n* positions each time we make an insertion.
- **Best-case scenario**: The array is already perfectly sorted, and we simply keep moving the line between "unsorted" and "sorted" as we examine each element.

O(*n* Ω(*n*)*2*)